# ENEE244-010x Digital Logic Design

Lecture 3

#### Announcements

- Homework 1 due today.
- Homework 2 will be posted by tonight, due Monday, 9/21.
- First recitation quiz will be tomorrow on the material from Lectures 1 and 2.
- Lecture notes are on course webpage.
- Substitute next time.
	- Will cover the basics of Boolean Algebra

## Agenda

- Last time:
	- Signed numbers and Complements (2.7)
	- Addition and Subtraction with Complements (2.8-2.9)
- This time:
	- Overflow in 2's Complement
	- Parity and Arithmetic Modulo 2
	- Error detecting/correcting codes
	- Not following presentation in textbook.

### Example of Overflow in 2's complement

- Assume  $\ell = 8$
- Compute: 01110000 + 01011100
- Compute

-01110000 – 01011100  $(10001111 + 1) + (10100011 + 1)$ 10010000 + 10100100

## Overflow in 2's complement

• Overflow occurs in the following cases:

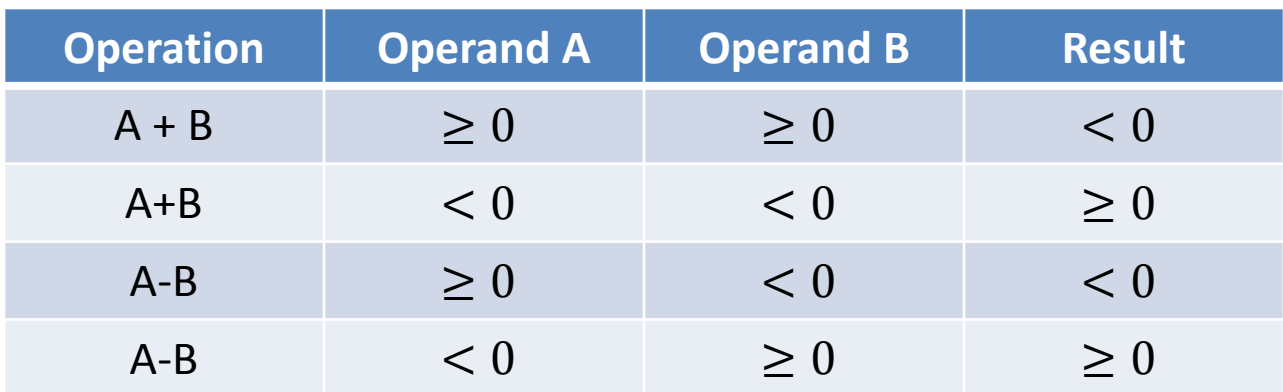

• These conditions are the same as: Carry-In to sign position  $\neq$  Carry-Out from sign position

## Aside: Please Read 2.10.1, 2.10.2 in Textbook

- Binary-Coded Decimal (BCD) Schemes
	- Basic idea: Encode decimal numbers by encoding each decimal digit by its binary representation
	- $-$  E.g.  $15_{10} \rightarrow 0001 0101$
	- Look over Table 2.7, 2.8
- Unit distance codes
	- Basic idea: Encode decimal numbers so that a single bit flips between two consecutive numbers:
	- E.g. In binary,  $1_{10} = 0001_2$ ,  $2_{10} = 0010_2$ . Note that 2 bits flip.
	- In Gray code:  $1_{10} = 0001$ ,  $2_{10} = 0011$ . Note that a single bit flips.
	- Look over Table 2.9
- You will not be tested or quizzed on this (at this point), but these codes will come up again later in the course.

### Parity and Arithmetic Mod 2

# Parity

- Parity 0: A 0/1 string has an even number of  $1's$ .
	- Example: 001011100
- Parity 1: A 0/1 string has an odd number of  $1's.$ 
	- Example: 101010000
- Given a string, can also ask about the parity of a subset of positions
	- Example: Parity of positions 1, 3, 5, 6 in the string 001011100 is 1.

## Mod 2 Arithmetic

- (N mod 2) is the remainder when dividing N by 2
	- 0 when N is even
	- 1 when N is odd
- Parity of a string is the sum of the bits modulo 2
	- $-$  Example: 001011100 = 0 + 0 + 1 + 0 + 1 + 1 + 1 + 0 +  $0 = 4 = 0 \mod 2 = 0$ .
- Parity of a subset of a string is exactly the dot-product mod 2.
	- Example: Parity of positions 1, 3, 5, 6 in the string 001011100 is the dot product  $101011000 \cdot 001011100 = 1 \cdot 0 + 0 \cdot 0 + 1 \cdot 1 + 0 \cdot 0 +$  $1 \cdot 1 + 1 \cdot 1 + 0 \cdot 1 + 0 \cdot 0 + 0 \cdot 0 = 3 \mod 2 = 1$ .

#### Codes for Error Detection and Correction

## Codes

- Encode algorithm  $Enc(\vec{m}) = \vec{c}$ .  $\vec{m}$  is the message,  $\vec{c}$  is the codeword.
- Decode algorithm  $Dec(\vec{c}) = \vec{m}$
- Typically,  $\vec{c}$  will be longer than  $\vec{m}$  and will include redundant information.
- Redundancy is useful for detecting and/or correcting errors introduced during transmission.
- Assume  $\vec{m}, \vec{c}$  are in binary.
- Would like to detect and/or correct the flipping of one or multiple bits.

## Error Detection/Correction

- Basic properties:
	- Distance of a code: minimum distance between any two codewords (number of bits that need to be flipped to get from one codeword to another)

 $-$  Rate of a code:  $\frac{|\overrightarrow{m}|}{|\vec{s}|}$  $\vec{c}$ (length of  $\overrightarrow{m}$  / length of  $\overrightarrow{c}$ )

- Distance determines the maximum number of errors that can be detected/corrected.
- Goal of coding theory is to construct codes with optimal tradeoff between distance and rate.
- Must also have efficient encoding, decoding and error correcting procedures.

## Error Detection/Correction

- Error detection: can detect at most  $dist-1$ errors, where *dist* is the minimum distance of the code.
- Error correction: can correct at most  $(dist - 1)/2$  errors

## Error Detection: Parity Check

- Encode: On input  $\vec{m} = 11001010$ 
	- $-$  Output  $\vec{c} = 11001010$   $|b$ , where b is the parity of  $\vec{m}$ .  $b = 1 + 1 + 0 + 0 + 1 + 0 + 1 + 0 = 4 \mod 2 = 0$
- Decode: On input  $\vec{c} = 11001010$ |b, output 11001010
- Error detection:
	- If a non-parity bit is flipped
	- If the parity bit is flipped
- Can detect only one error. Why?

## Error Correction for 1 Error: The Hamming Code

- View codeword as a vector  $(c_1, c_2, ..., c_7)$
- Some bits will be information bits, some bits will be parity-check bits.
- Parity-check matrix H:

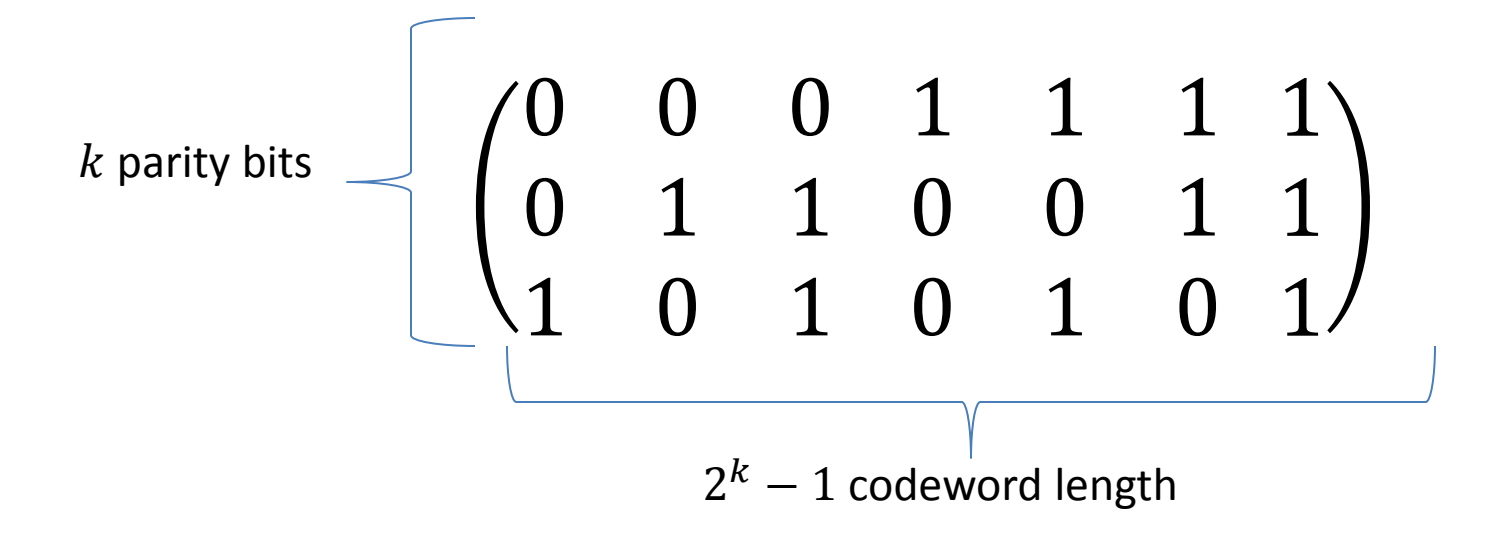

- For any codeword  $\vec{c}$ ,  $H \cdot \vec{c} = 0$ .
- Parity-check matrix  $H$ :

$$
\begin{pmatrix}\n0 & 0 & 0 & 1 & 1 & 1 & 1 \\
0 & 1 & 1 & 0 & 0 & 1 & 1 \\
1 & 0 & 1 & 0 & 1 & 0 & 1\n\end{pmatrix} \cdot \begin{pmatrix}\nc_1 \\
c_2 \\
c_3 \\
c_4 \\
c_5 \\
c_6 \\
c_7\n\end{pmatrix} = (0 \quad 0 \quad 0)
$$

• To encode a message  $\vec{m} = m_1, m_2, m_3, m_4$ 

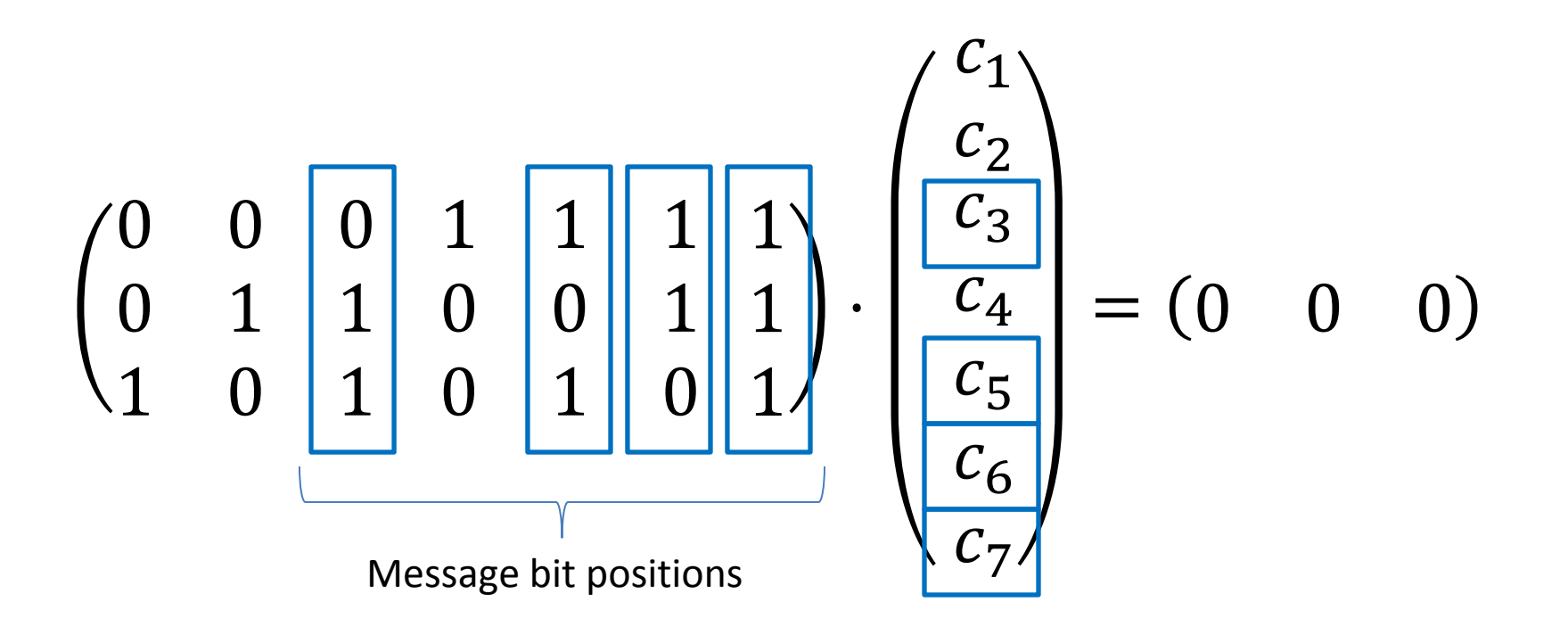

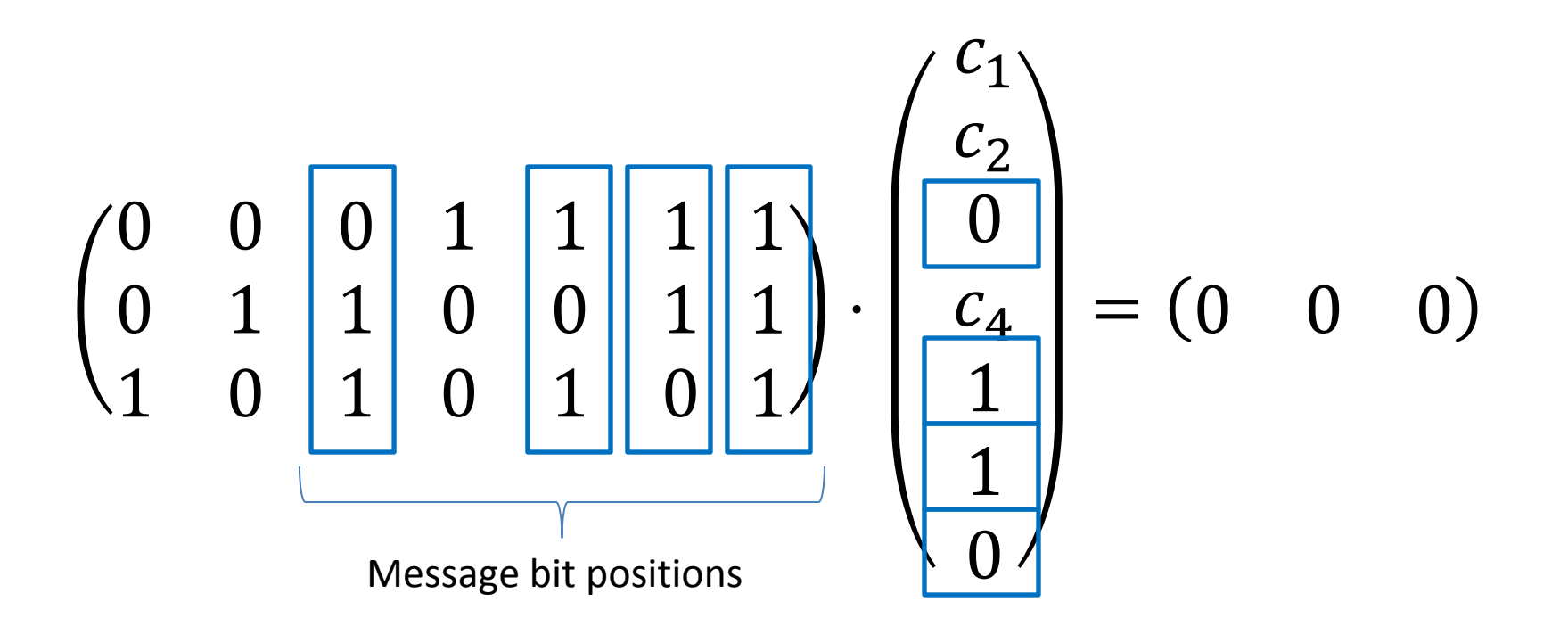

• To encode a message  $\vec{m} = m_1, m_2, m_3, m_4$ 

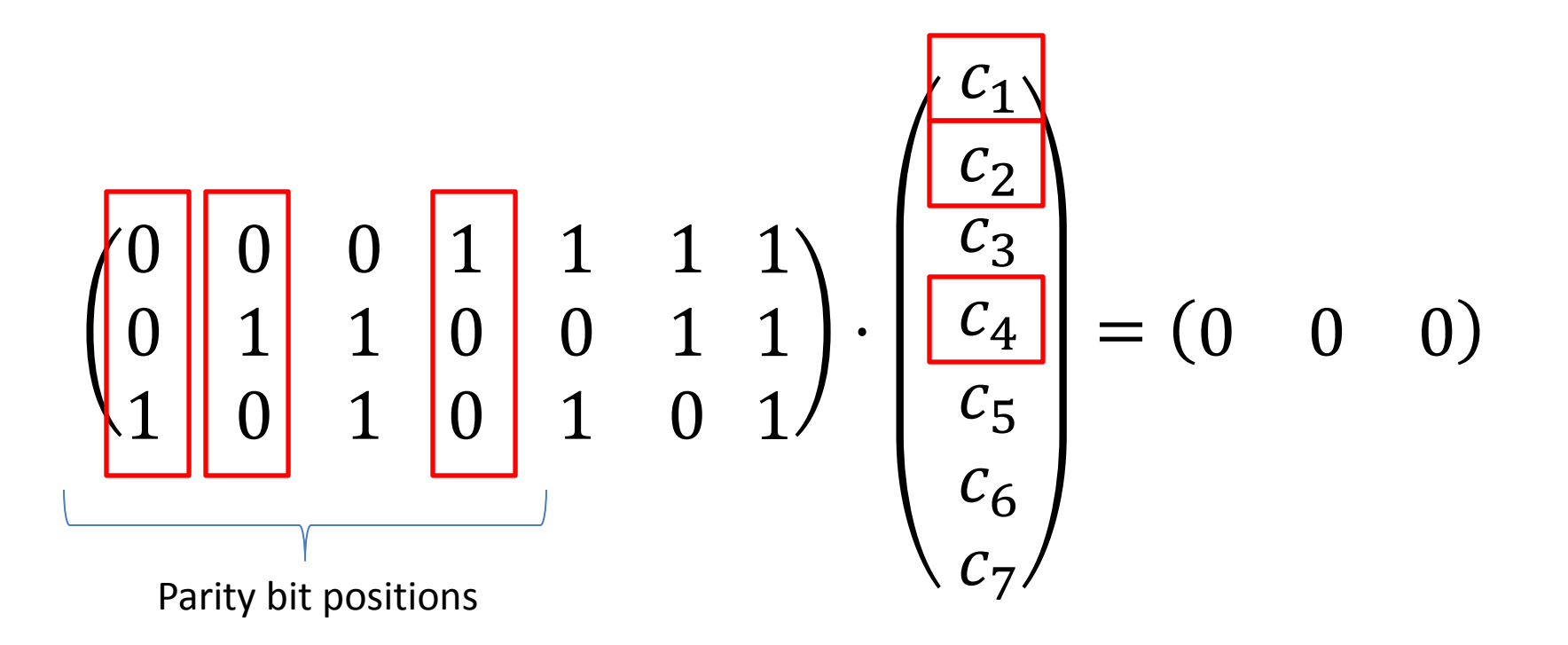

• To encode a message  $\vec{m} = 0, 1, 1, 0$  $0 \parallel 0 \parallel 0$  $0 || 1 || 1$  $1 || 0 | 1$  $1 \mid 1 \mid 1$  $0 \mid 0 \mid 1$  $0 \mid 1 \mid 0$ 1 1 1 ⋅  $c_1$  $c_2$ 0  $C_4$ 1 1 0  $\left( 0 \right)$ Parity bit positions Put in a value in  $c_4$  so that  $0 \cdot c_1 + 0 \cdot c_2 + 0 \cdot 0 + 1 \cdot c_4 +$  $1 \cdot 1 + 1 \cdot 1 + 1 \cdot 0$  $=c_4 + 0 = 0$  mod 2

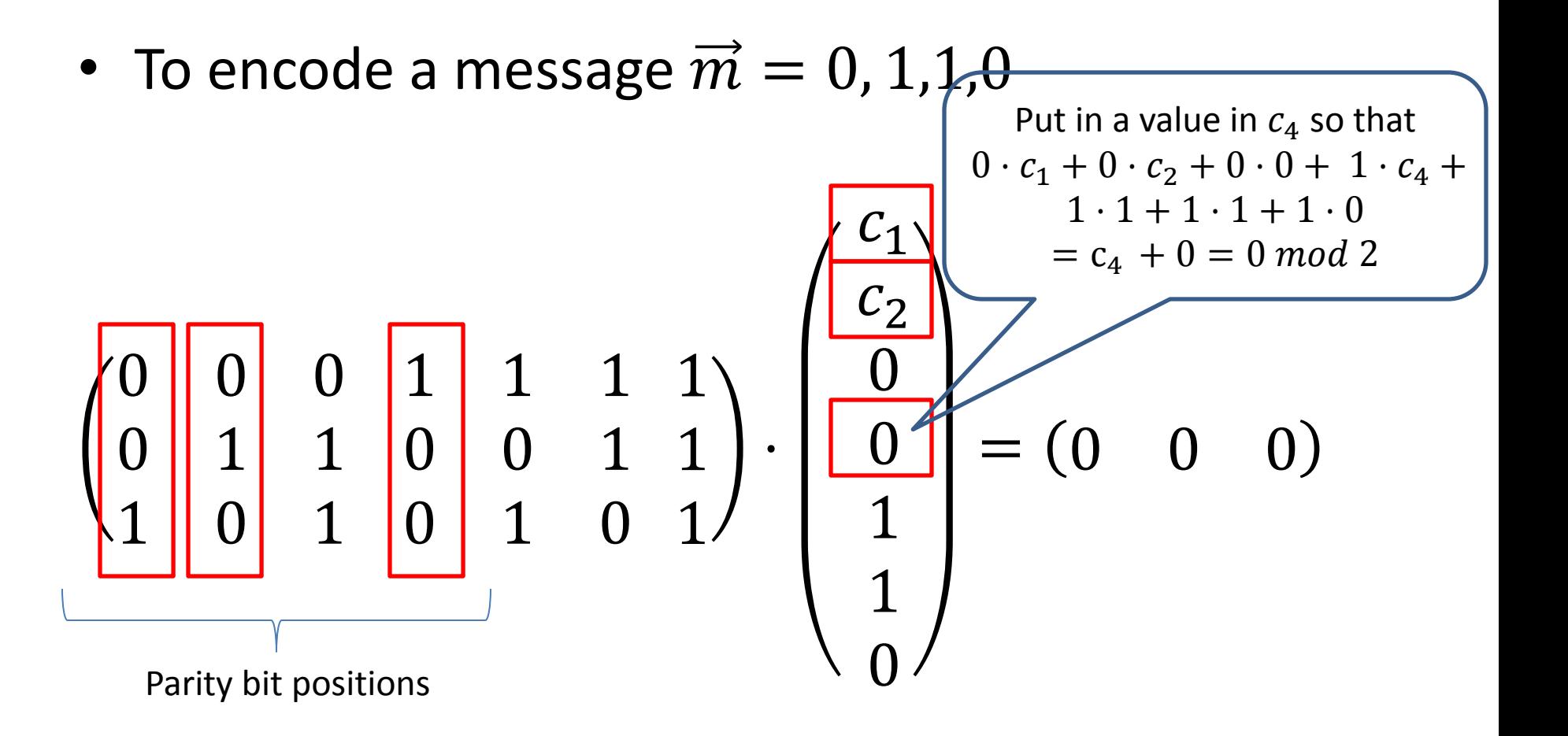

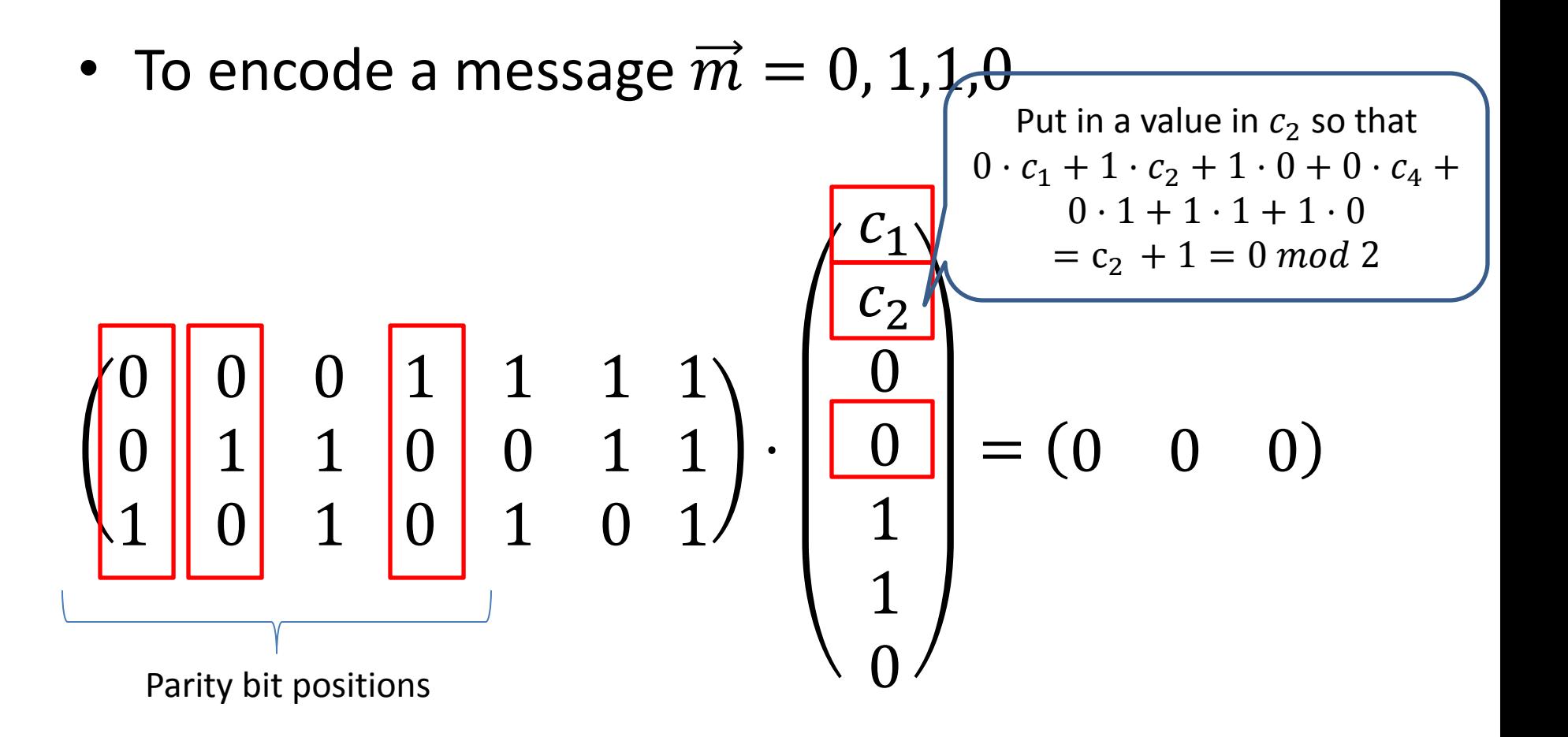

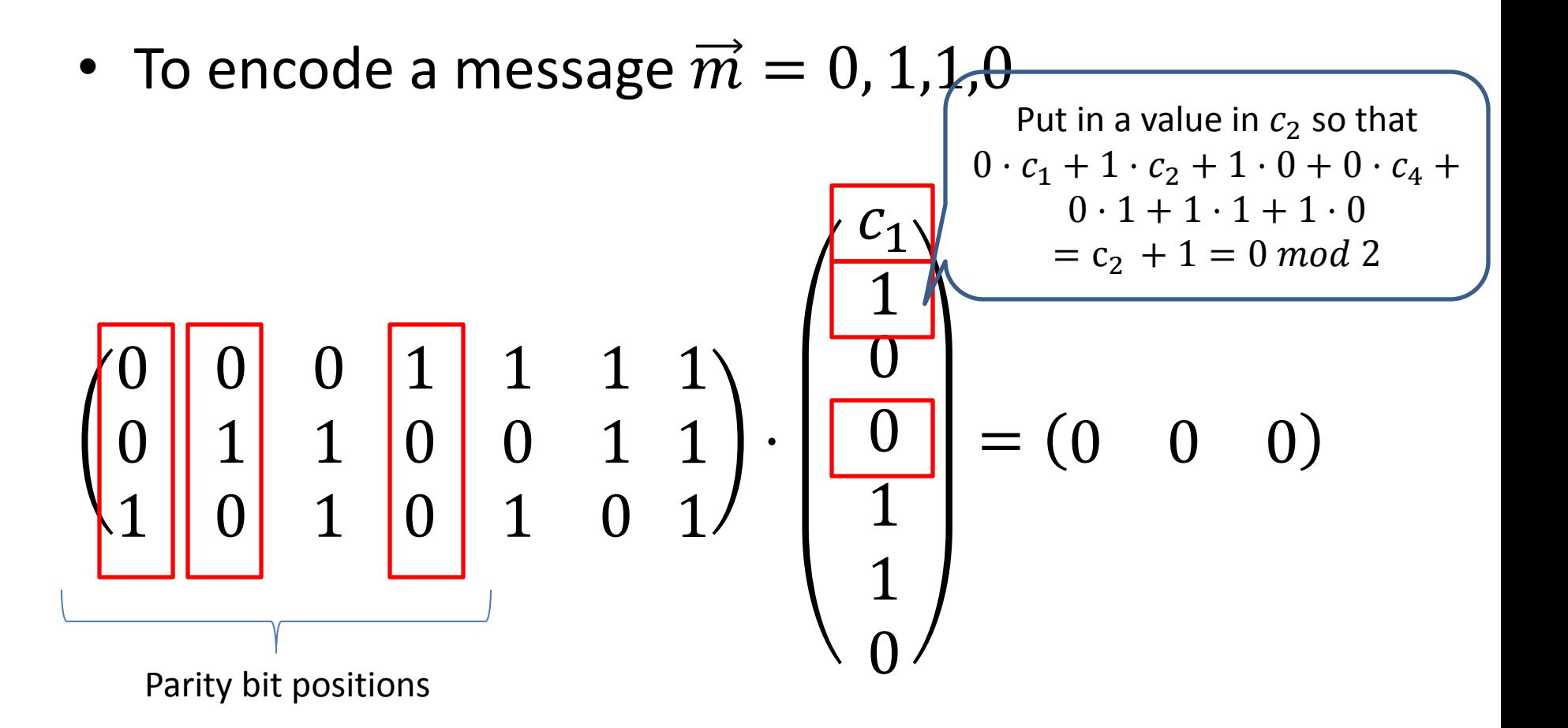

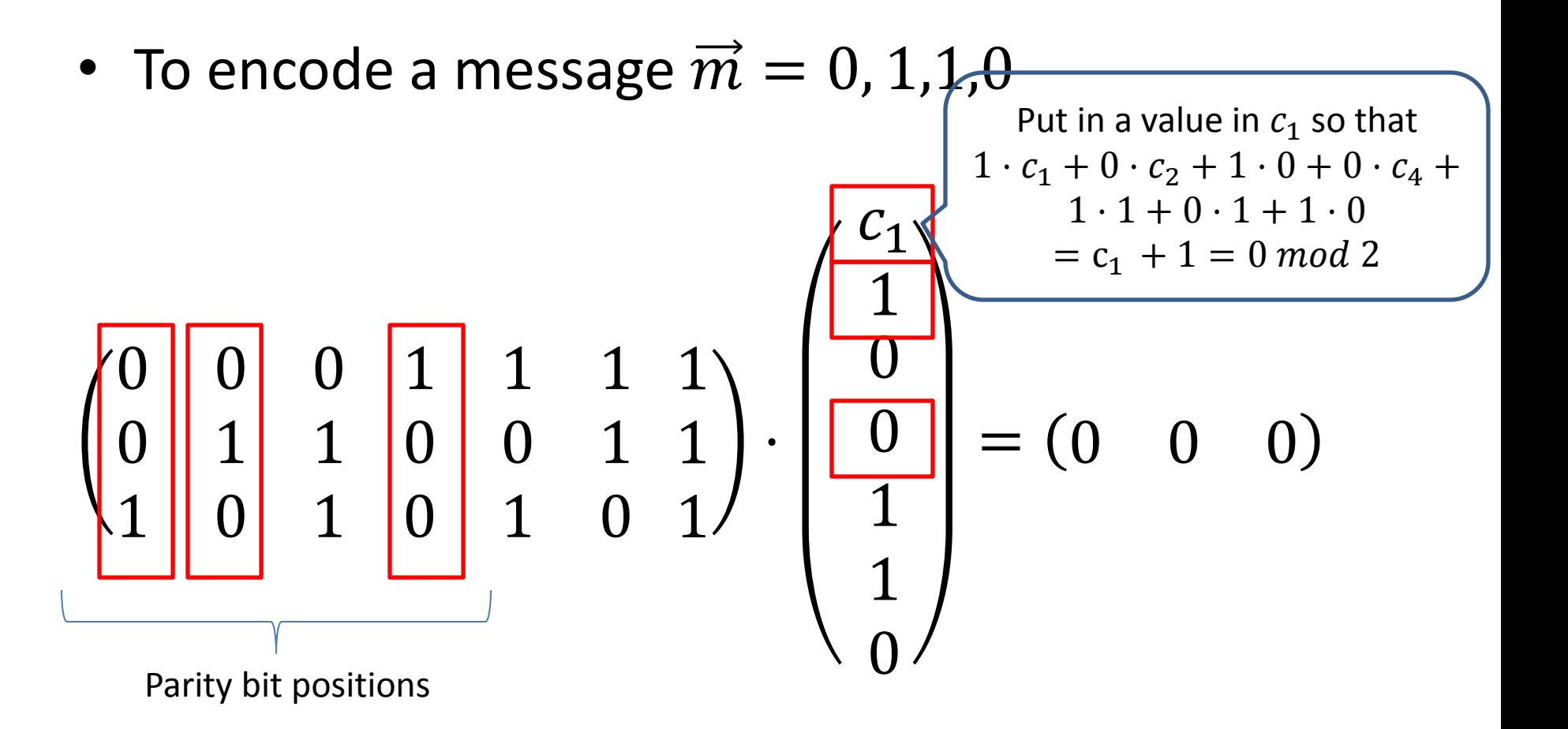

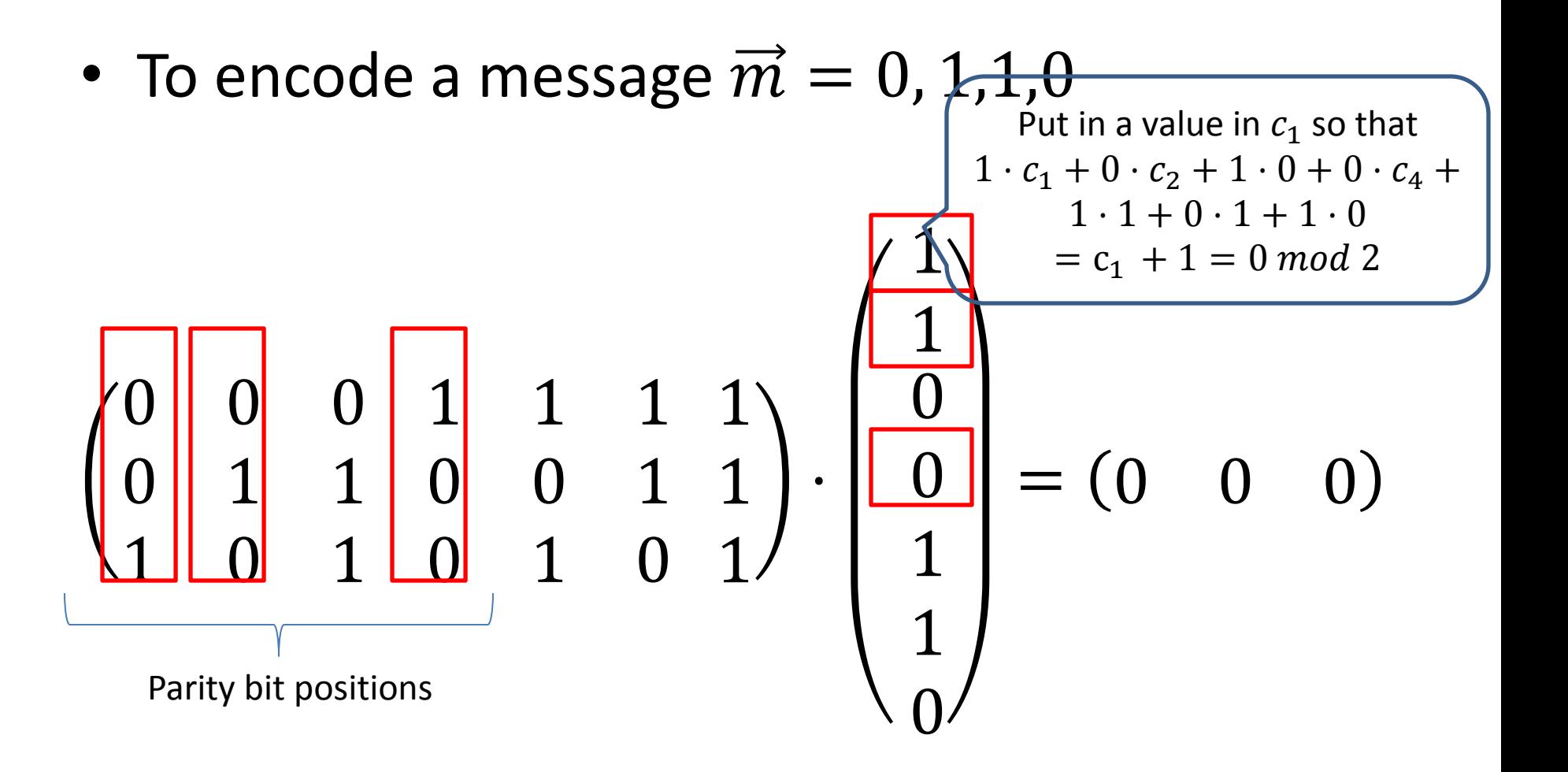

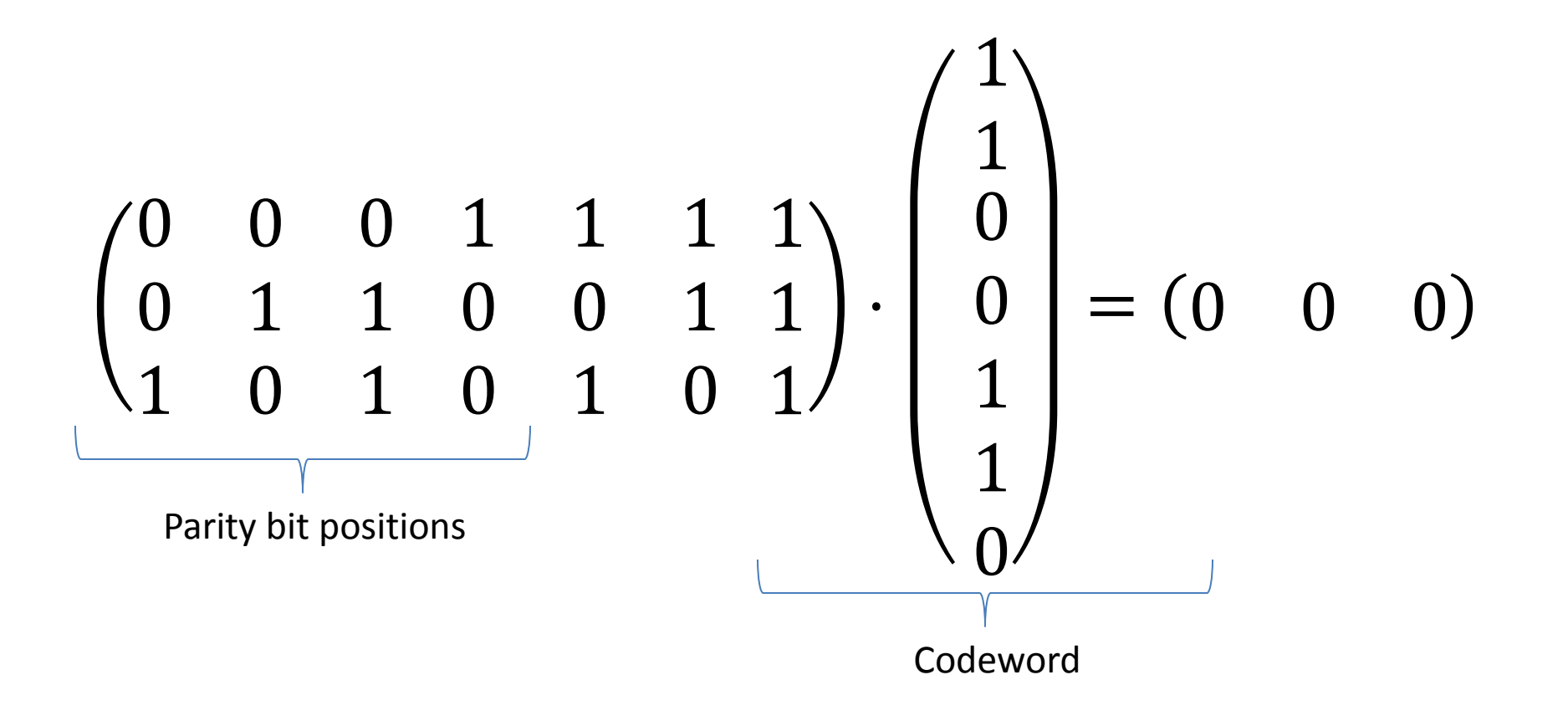

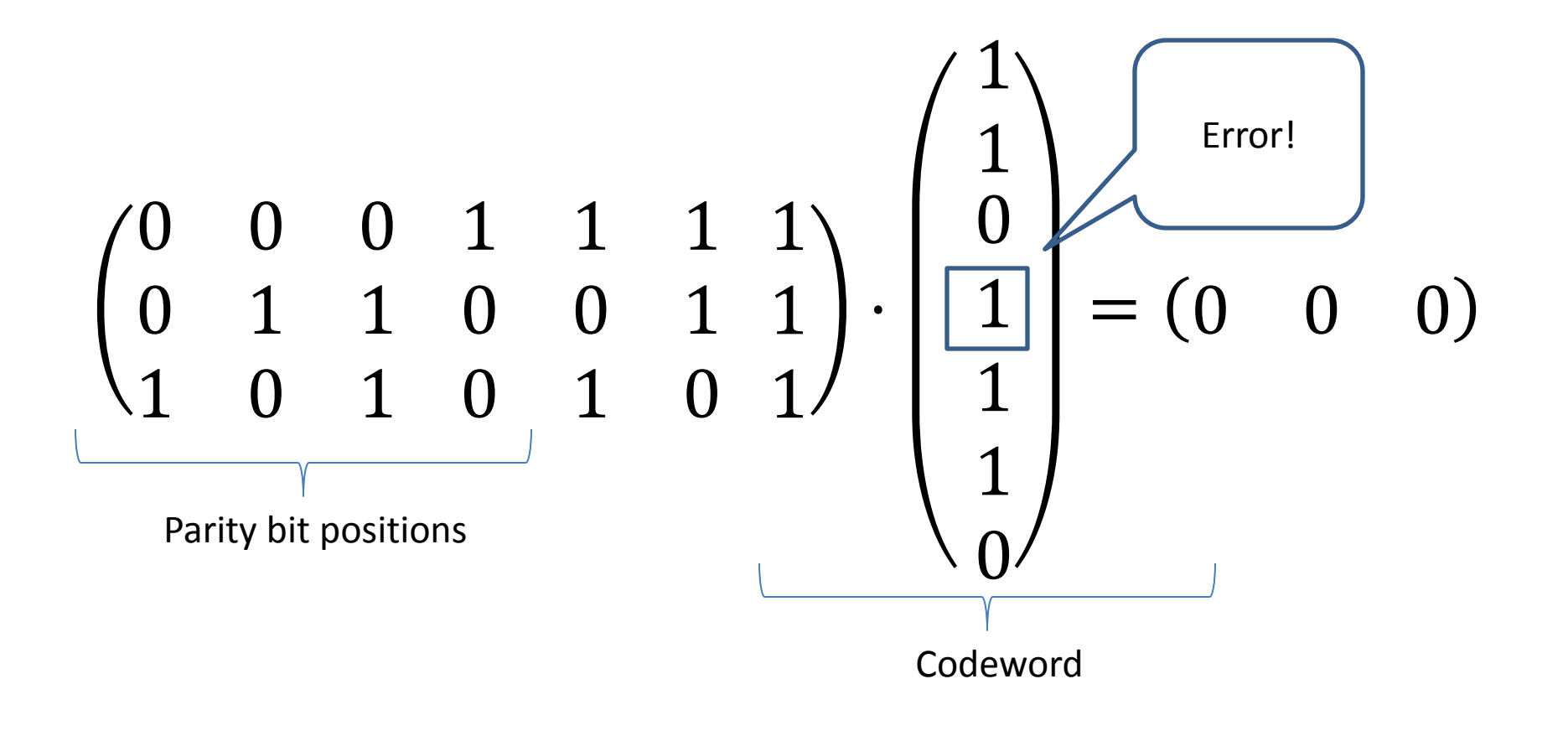

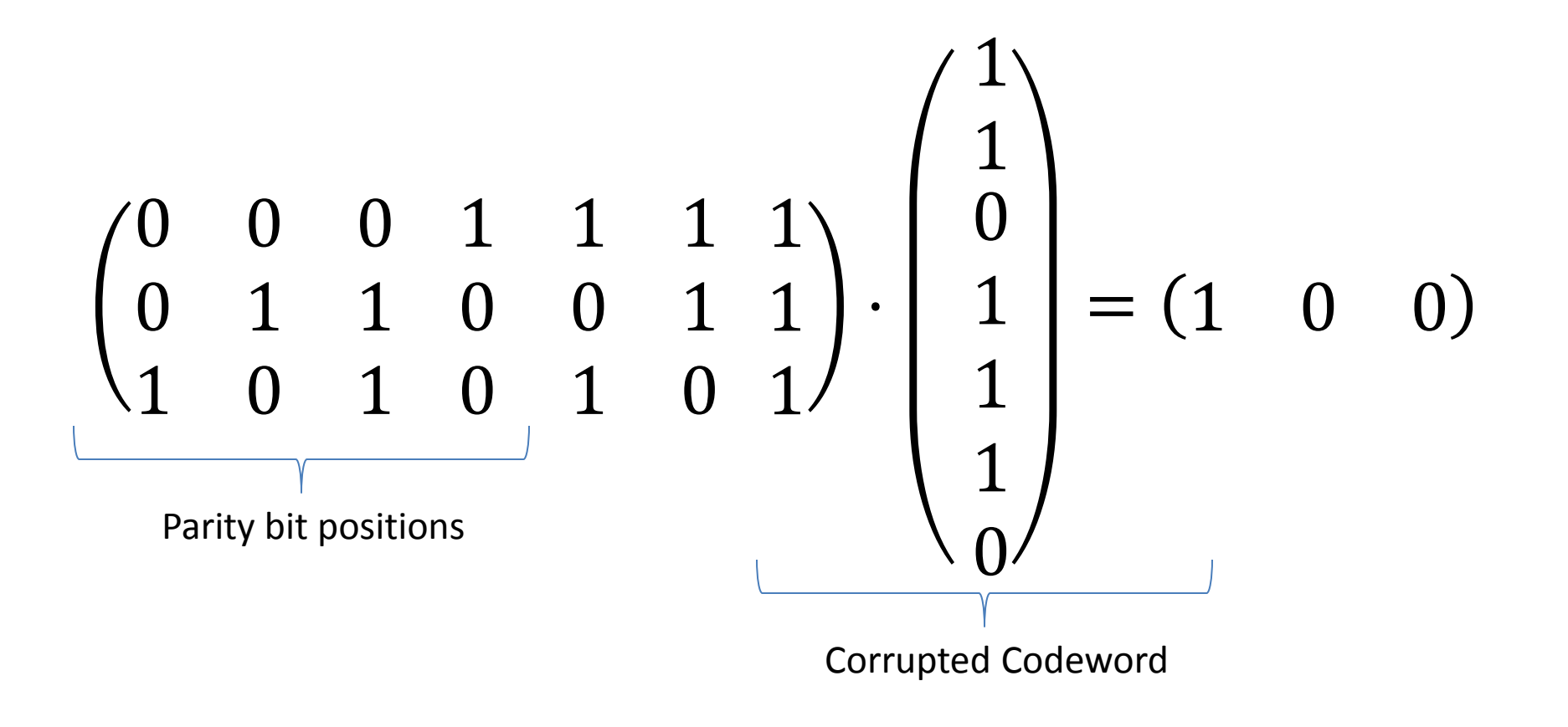

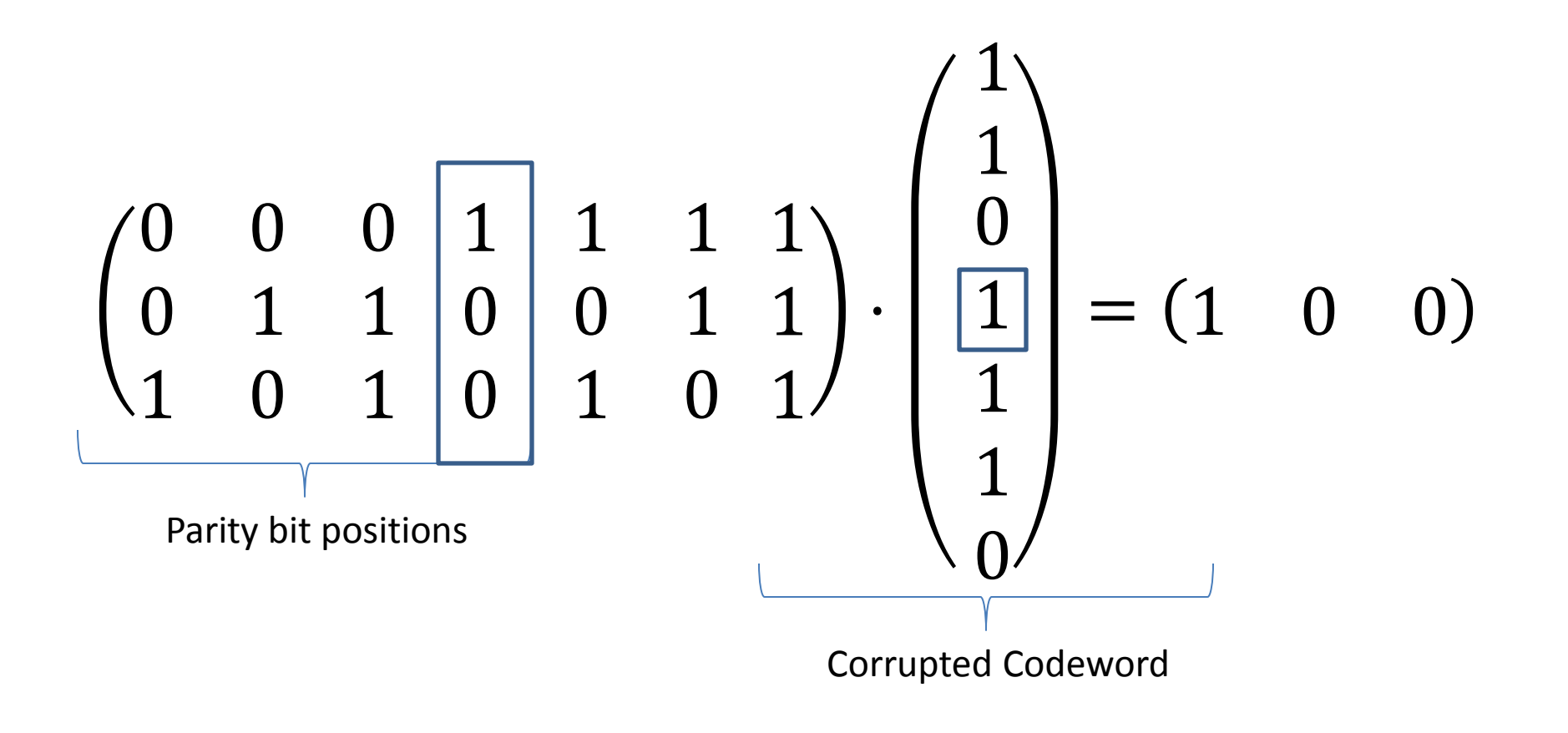